## **Návod pro dálkové ovladače Roger Technology TX52 a TX54 s kopírovací funkcí**

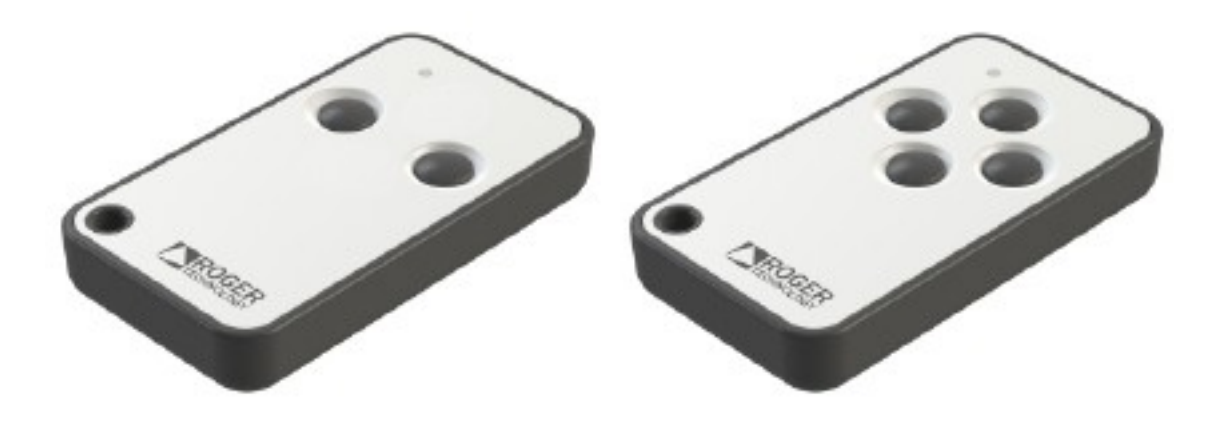

Dálkové ovladače TX52 a TX54 se umí učit jeden od druhého a také se umí naučit některé cizí pevné kódy na frekvenci 433 MHz.

## **Postup kopírování kódu:**

**Funkční** a **Nový** ovladač položte na stůl čelními stranami těsně k sobě. Na **Novém** ovladači spustíte učící režim podržením dvou protilehlých tlačítek současně na dobu alespoň 4 sekund (změnu poznáte podle LED diody), poté jedno tlačítko pustíte a dále držíte to, které chcete používat. Nyní stiskněte s držte tlačítko na **Funkčním** ovladači, které má být zkopírováno. LED potvrdí zápis blikáním.

Vysvětlivky:

- 1) protilehlá tlačítka u TX54 znamená horní a spodní, případně levé a pravé, u TX52 jsou to prostě obě tlačítka
- 2) učící režim je spuštěn jen na omezenou dobu, pokud se Vám nepodaří kód zkopírovat, zkuste to znovu